# <span id="page-0-0"></span>**HART** Master **Protocol Manual**

*HART Link Level Protocol to allow Network* 3000 Controllers with the ACCOL Custom *Module to serve as masters to HART Devices* 

**Bristol Babcock** 

**D4068** Issue: March, 2000

## **Notice**

The information in this document is subject to change without notice. Every effort has been made to supply complete and accurate information. However, Bristol Babcock assumes no responsibility for any errors that may appear in this document.

Bristol Babcock does not guarantee the accuracy, sufficiency or suitability of the software delivered herewith. The Customer shall inspect and test such software and other materials to his/her satisfaction before using them with important data.

There are no warranties, expressed or implied, including those of merchantability and fitness for a particular purpose, concerning the software and other materials delivered herewith.

## **Request for Additional Instructions**

Additional copies of instruction manuals may be ordered from the address below per attention of the Sales Order Processing Department. List the instruction book numbers or give the complete model, serial or software version number. Furnish a return address that includes the name of the person who will receive the material. Billing for extra copies will be according to current pricing schedules.

HART is a registered trademark of the HART Communication Foundation, Austin, Texas. ACCOL is a trademark and Bristol is a registered trademark of Bristol Babcock. Other trademarks or copyrighted products mentioned in this document are for information only, and belong to their respective companies, or trademark holders.

Copyright (c) 2000, Bristol Babcock, 1100 Buckingham St., Watertown, CT 06795. No part of this manual may be reproduced in any form without the express written permission of Bristol Babcock.

## **A Few Words About Bristol Babcock**

For over 100 years, Bristol $^\circ$  has been providing innovative solutions for the measurement and control industry. Our product lines range from simple analog chart recorders, to sophisticated digital remote process controllers and flow computers, all the way to turnkey SCADA systems. Over the years, we have become a leading supplier to the electronic gas measurement, water purification, and wastewater treatment industries.

On off-shore oil platforms, on natural gas pipelines, and maybe even at your local water company, there are Bristol Babcock instruments, controllers, and systems running year-in and year-out to provide accurate and timely data to our customers.

## **Getting Additional Information**

In addition to the information contained in this manual, you may receive additional assistance in using this product from the following sources:

## **Contacting Bristol Babcock Directly**

Bristol Babcock's world headquarters are located at 1100 Buckingham Street, Watertown, Connecticut 06795 U.S.A.

Our main phone numbers are:

#### **(860) 945-2200 (860) 945-2213** (FAX)

Regular office hours are Monday through Friday, 8:00AM to 4:30PM Eastern Time, excluding holidays and scheduled factory shutdowns. During other hours, callers may leave messages using Bristol's voice mail system.

#### **Telephone Support - Technical Questions**

During regular business hours, Bristol Babcock's Application Support Group can provide telephone support for your technical questions.

For technical questions regarding **configuration of the HART Protocol in ACCOL, other ACCOL software products** (as well as Open BSI and UOI) **call (860) 945-2265.**

For technical questions regarding Bristol's **Enterprise Server**<sup>®</sup> and **Enterprise Workstation**<sup>7</sup>  **products**, **call (860) 945-2286.**

For technical questions regarding Bristol **hardware products call (860) 945- 2463.**

You can e-mail our Application Support Group at: **bsupport@bristolbabcock.com**

The Application Support Group also maintains a bulletin board for downloading software updates to customers. **To access the bulletin board, dial (860) 945- 2251** (Modem settings: 14.4K baud maximum, No parity, 8 data bits, 1 Stop bit).

For assistance in interfacing Bristol Babcock hardware to radios, contact **Communication Technologies** in Orlando, FL at (407) 629-9463 or (407) 629- 9464.

#### **Telephone Support - Non-Technical Questions, Product Orders, etc.**

Questions of a non-technical nature (product orders, literature requests, price and delivery information, etc.) should be directed to the nearest regional sales office (listed below) or to your local Bristol sales office or Bristol-authorized sales representative.

Southeast (Birmingham) (205) 980-2010 Bristol of Canada: (416) 675-3820 Western (Los Angeles) (909) 923-8488 Southwest (Houston) (713) 685-6200

**U.S. Regional Sales Offices Principal International Sales Offices:** Bristol Babcock Ltd (UK): (011-441) 562-820-001 Midwest (Chicago) (630) 571-6052 Bristol Babcock SA Mouy (France): (011-334) 431-1515

Please call the main Bristol Babcock number (860-945-2200) if you are unsure which office covers your particular area.

## **Visit our Site on the World Wide Web**

For general information about Bristol Babcock and its products, please visit our site on the World Wide Web at:

www.bristolbabcock.com

## **Training Courses**

Bristol Babcock's Training Department offers a wide variety of courses in Bristol hardware and software at our Watertown, Connecticut headquarters, and at selected Bristol regional offices, throughout the year. Contact our Training Department at (860) 945-2385 for course information, enrollment, pricing, and schedules.

## **Who Should Read This Manual?**

This manual is intended for a system engineer or programmer who is responsible for configuring a Network 3000 series controller (33xx) to function as a master to a HART device. This manual assumes familiarity with HART Terminology, ACCOL tools software, and ACCOL programming.

<span id="page-5-0"></span>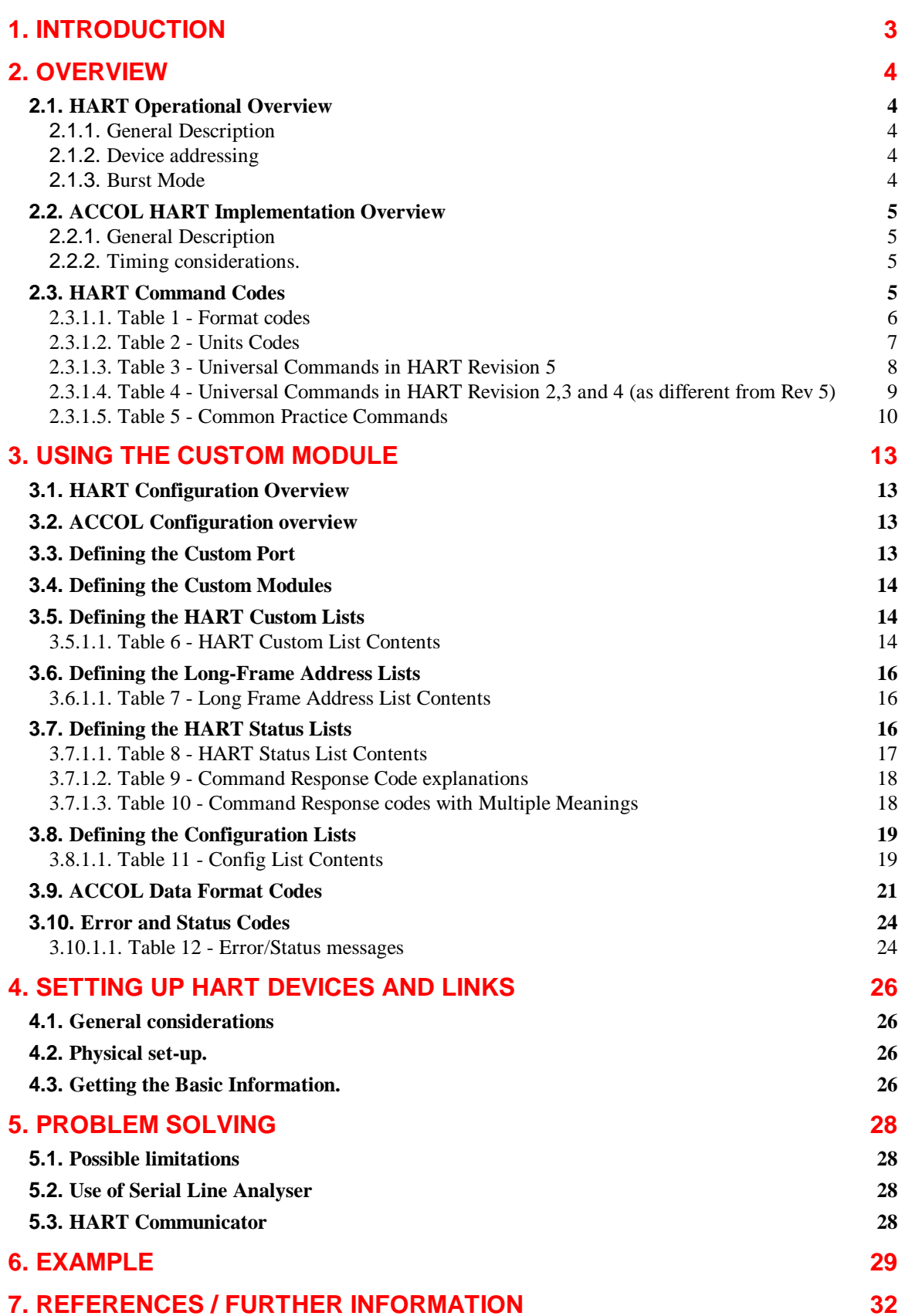

## <span id="page-6-0"></span>**1. Introduction**

The HART (Highway Addressable Remote Transmitter) Master interface allows a Bristol Babcock 33XX series controller to communicate with HART compatible field devices. The 33XX acts as a HART Master device. The communications protocol used is defined in reference 1 listed at the end of this manual.

This implementation is based on the specifications for HART Rev 3 Documents (see ref. 1). Certain facilities allowed in Rev 5 (such as Long Addresses and Burst Mode) are also implemented (see ref. 2).

This implementation uses Bristol Babcock's HART Device Interface (HDI) board which can be accessed using any RS232/RS485 communication port. For information on the HDI board, see the associated product information package (ref. 3).

## <span id="page-7-0"></span>**2. Overview**

#### **2.1. HART Operational Overview**

#### **2.1.1. General Description**

HART is a master/slave protocol, with the master originating each transaction, and the slaves only generating replies when asked for by the master. HART allows for 2 'masters' on a single link. There would normally be a control-system master (the 'primary' master), and, when required, a hand-held communicator used as the 'secondary' master, for maintenance purposes. The primary and secondary masters must be configured to use separate addresses.

A full description of the protocol is given in the references 1 and 2. Note the protocol is being continuously developed by the HART Communications Foundation, hence the newest facilities may not be available using this interface.

#### **2.1.2. Device addressing**

Before HART Revision 5, all devices used 'short-frame format', where the address of the field devices was always between 0 and 15 (the 'polling address'). Where a single field device was used, this address would normally be 0. On a multi-drop link, the address of each device would need to be set uniquely between 1 and 15 (thus a maximum of 15 devices on the link).

HART Revision 5 introduced 'long-frame format'. The address of each device is made up of a 38-bit number, which allows a unique address to be allocated to every field device manufactured. It also allows for more than 15 devices on a link.

All devices will always respond to a Command 0 with a 'short-frame address' of 0 (when on a point-to-point link). This allows the user to obtain the 'basic information' required to set up a link to the device (see section 'Getting the basic information')

#### **2.1.3. Burst Mode**

'Burst Mode' is also supported, for use when only a single field device is connected. In this mode (not supported by all field devices), the field device can be configured to repeatedly send data without being asked for by the master.

Once a node is placed in Burst Mode, it will return data about 3 times per second, with a short gap to allow each of the 2 masters to transmit a message (e.g. to stop burst mode). Burst Mode responses do not contain an address as such, but the address bit is alternated between 0 and 1 each message, so as to allow each master in turn to intervene. Burst Mode is only useful if (on average) 3 messages per second are required, rather than 2. Unless it is absolutely necessary, the user is recommended to avoid use of burst mode.

#### <span id="page-8-0"></span>**2.2. ACCOL HART Implementation Overview**

#### **2.2.1. General Description**

The Custom Module implementation gives powerful, flexible access to the HART link level protocol. This can mean that there is lot of information for the user to understand, but defaults are used to make basic use easier.

There is no PORTSTATUS Module support (as baud rate and other line parameters are considered to be fixed).

#### **2.2.2. Timing considerations.**

Dual-master arbitration is achieved by the master having just received a reply from a slave holding off for 75ms to allow the other master to commence a transaction (which it will commence between 20 and 75ms after detecting the end of the response to the other master). For operation to run smoothly, each master should try to use the link without longer delays. For instance, if an ACCOL program is written to read a value from a slave every 1 second, then the dual-master arbitration logic will not function, and any clash of both masters transmitting will cause retries to occur. The situation will always recover (as Primary and Secondary masters use differing delays after an error, of 305ms and 380ms). But it is best if at least one of the masters tries to use the link at maximum throughput, with a delay of less than 75ms between the end of one transaction and the start of the next. The ACCOL program is therefore best written with this in mind, e.g. on a continuous rate, using a WAIT FOR on a logical 'DONE' signal, or with 2 Custom module calls queued at once.

If, in a dual master situation, a master misses the 20-75ms window, then, to avoid clashes with another master, this implementation holds off for a period before trying to transmit. The other master may transmit during this hold-off period, in which case the transmit will be commenced after the next 20-75ms window. If the other master does not transmit, then the hold-off time is given by the SLAVE RESPONSE TIMEOUT signal.

In multi-drop mode only one transmitter can be accessed at a time, therefore this mode is not suitable where frequent access is required. (e.g. if 6 field devices are attached to a multi-drop link, the fastest all primary values can be read would be 3 seconds).

#### **2.3. HART Command Codes**

The following tables list the command/function codes available (use in the 'COMMAND CODE' signal in the HART CUSTOM LIST). Some message formats were changed for HART Revision 5. This is a summary only, for full details refer to the official HART documentation, or the device manufacturer's documentation. HART commands are divided into 'Universal Commands', 'Common Practice Commands' and 'Device Specific Commands'. For details of 'Device Specific Commands' refer to the device manufacturer's documentation. Most devices only support a subset of the commands.

Tables 1 and 2 give the format codes and units codes which are used in tables 3 ,4 and 5

#### **2.3.1.1. Table 1 - Format codes**

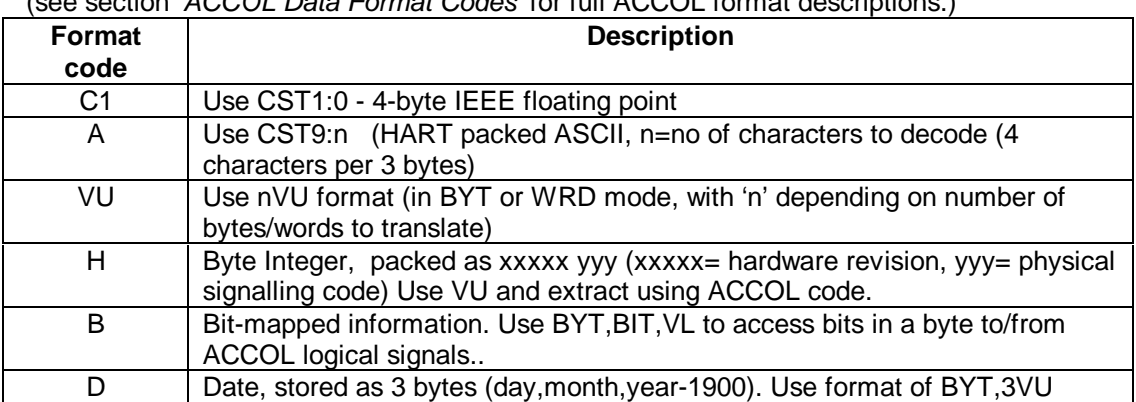

<span id="page-9-0"></span>(see section 'ACCOL Data Format Codes' for full ACCOL format descriptions.)

#### **2.3.1.2. Table 2 - Units Codes**

<span id="page-10-0"></span>These take the values 0 to 249, and may be allocated by the device manufacturer as appropriate. The codes allocated at Hart Rev 3 are listed below (others have subsequently been allocated). Refer to individual device documentation for particular allocations, or to the latest HART official documentation. NOTE: the ACCOL 'Units Text' is NOT automatically updated by the Custom Module - it is up to the ACCOL Programmer to allocate the correct Units Text at compile time.

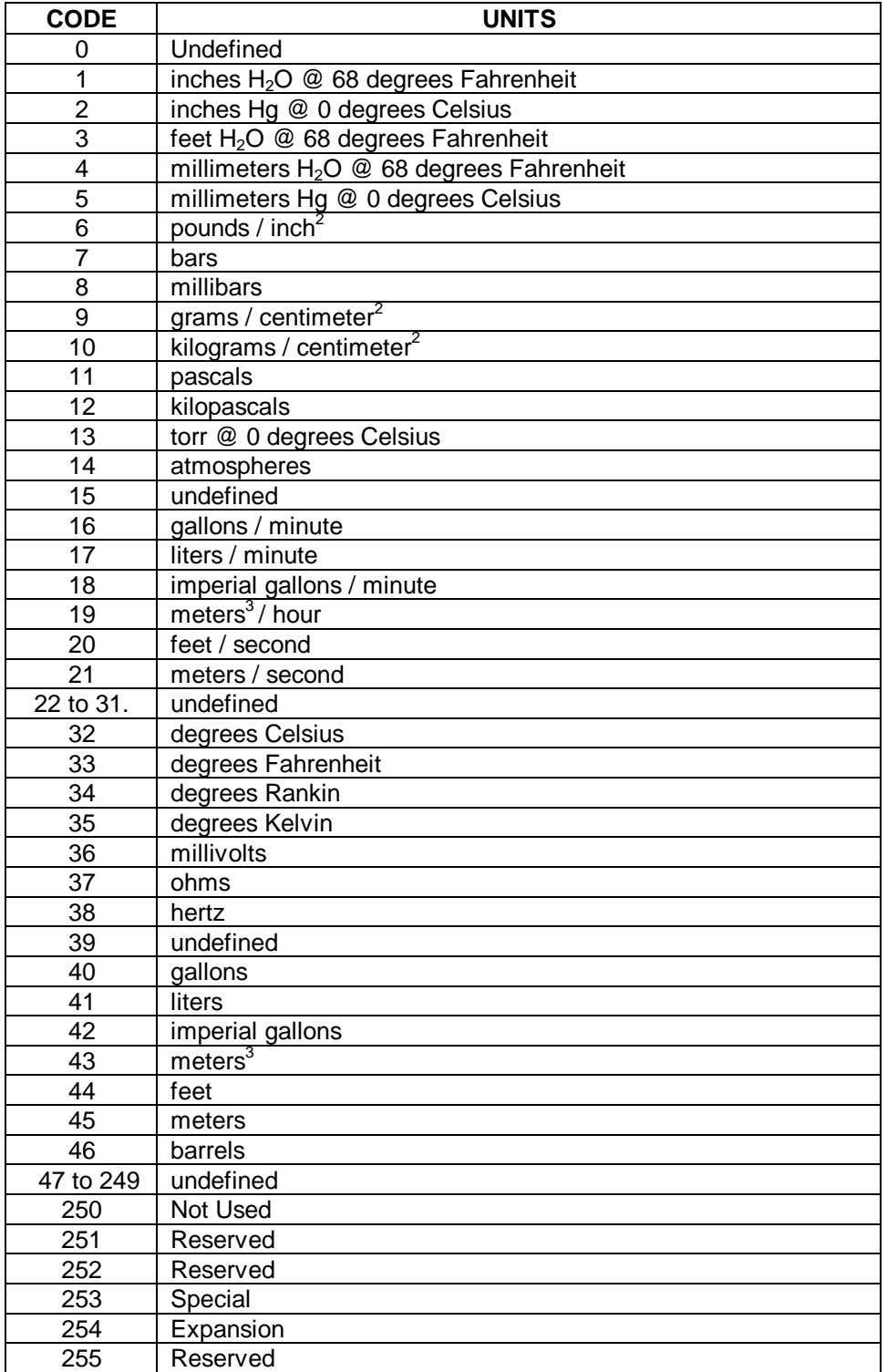

**HART Master Protocol Manual Page 7 of 32 Page 7 of 32** 

<span id="page-11-0"></span>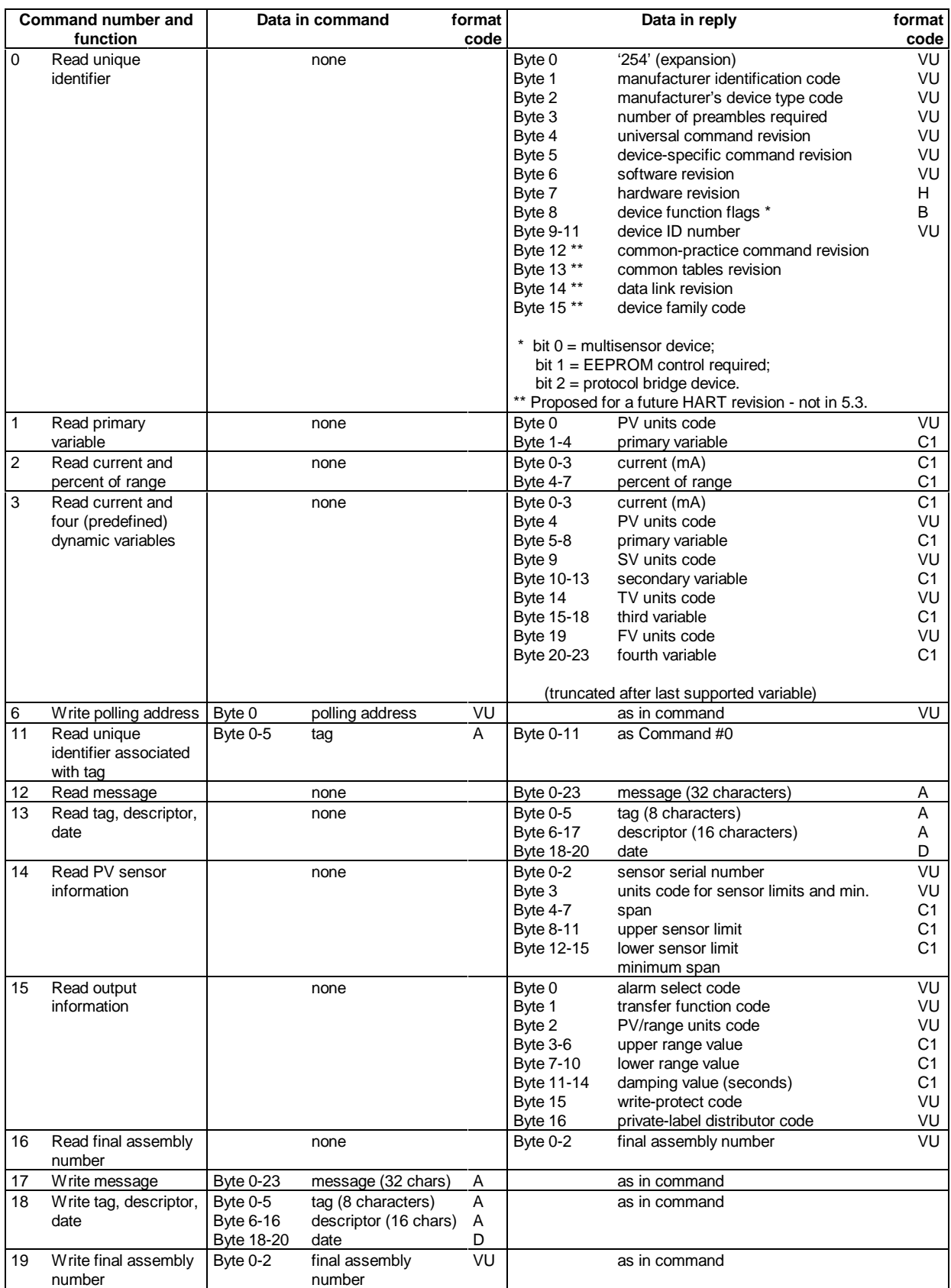

#### **2.3.1.3. Table 3 - Universal Commands in HART Revision 5**

#### **2.3.1.4. Table 4 - Universal Commands in HART Revision 2,3 and 4 (as different from Rev 5)**

<span id="page-12-0"></span>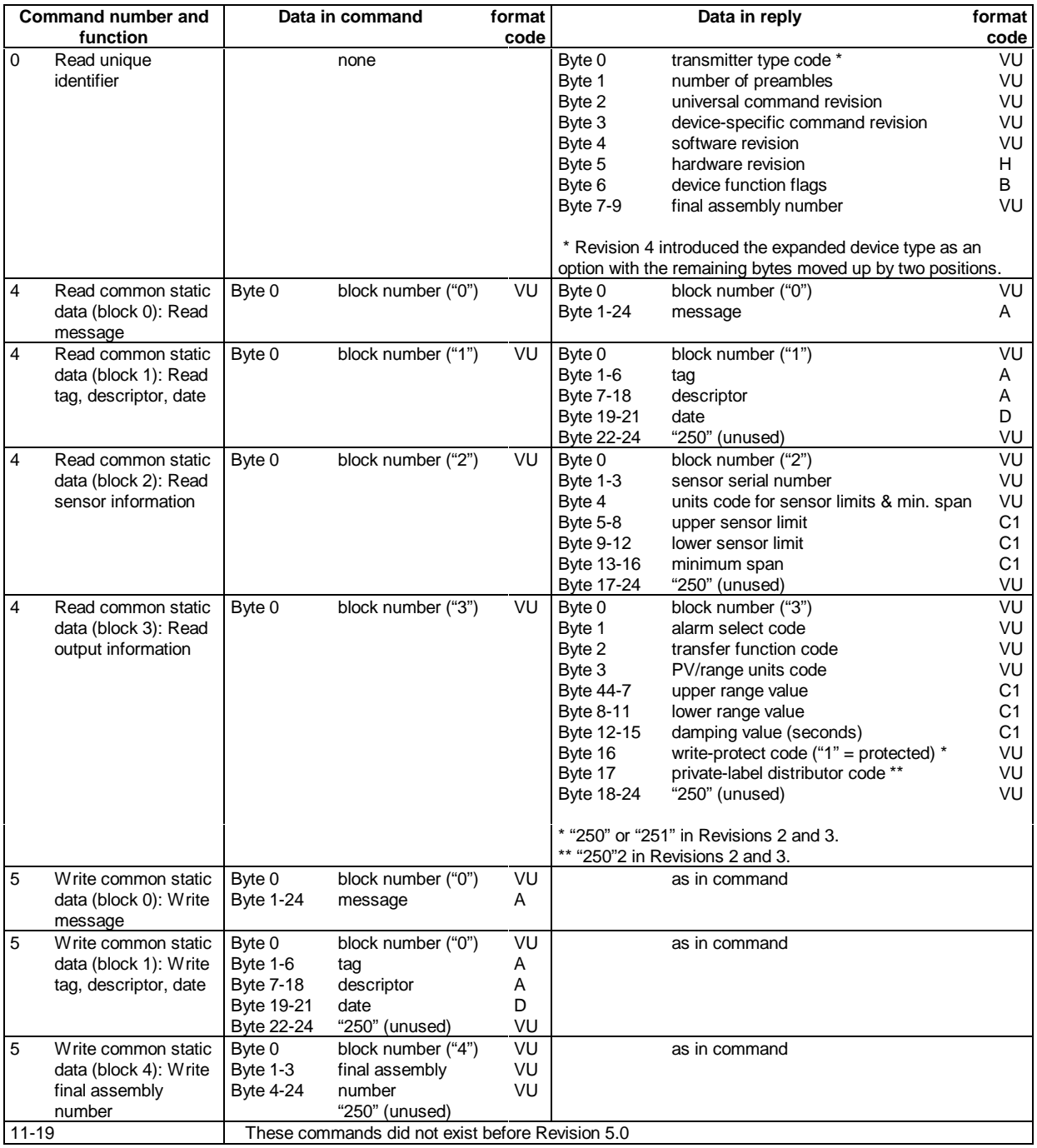

<span id="page-13-0"></span>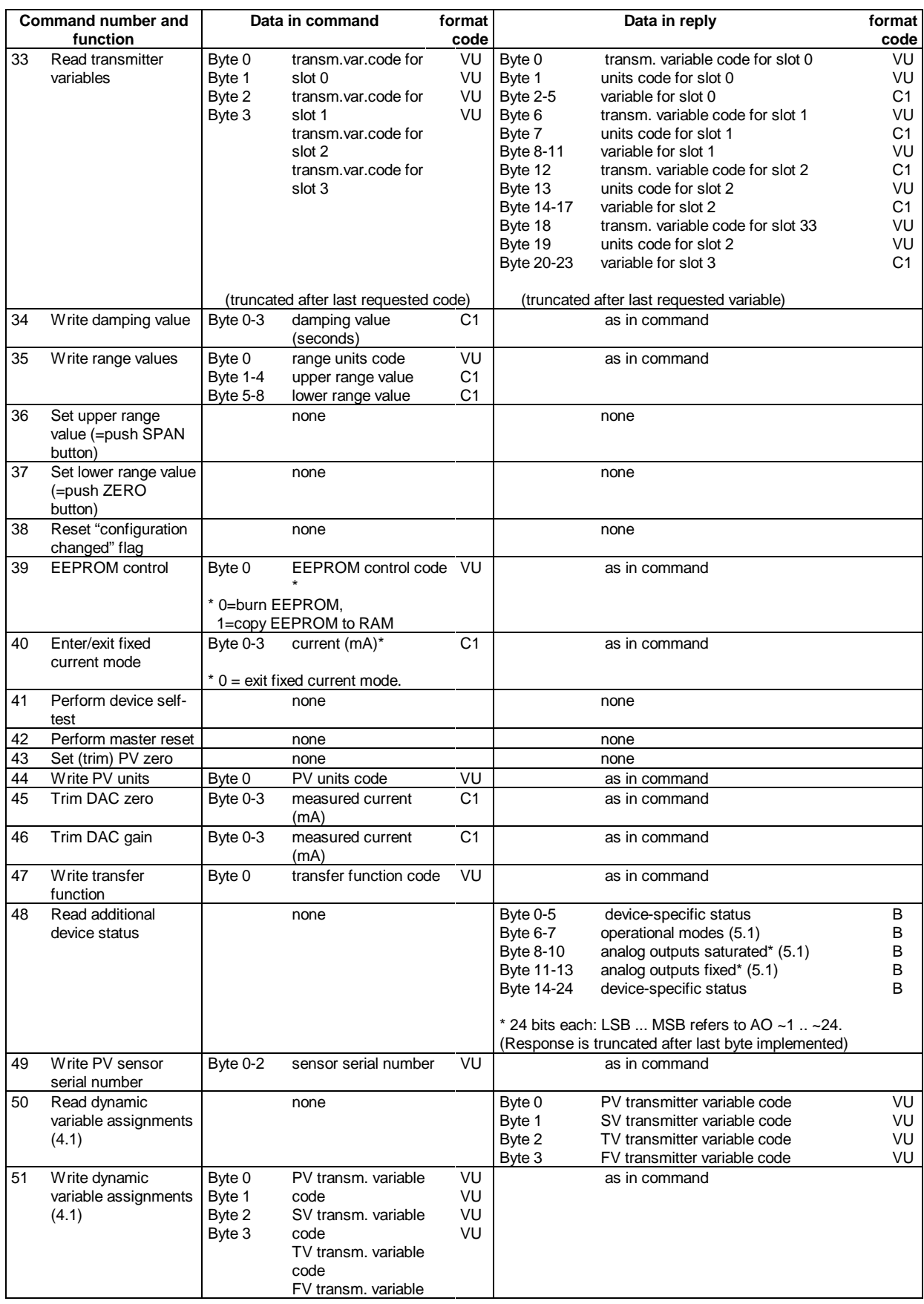

#### **2.3.1.5. Table 5 - Common Practice Commands**

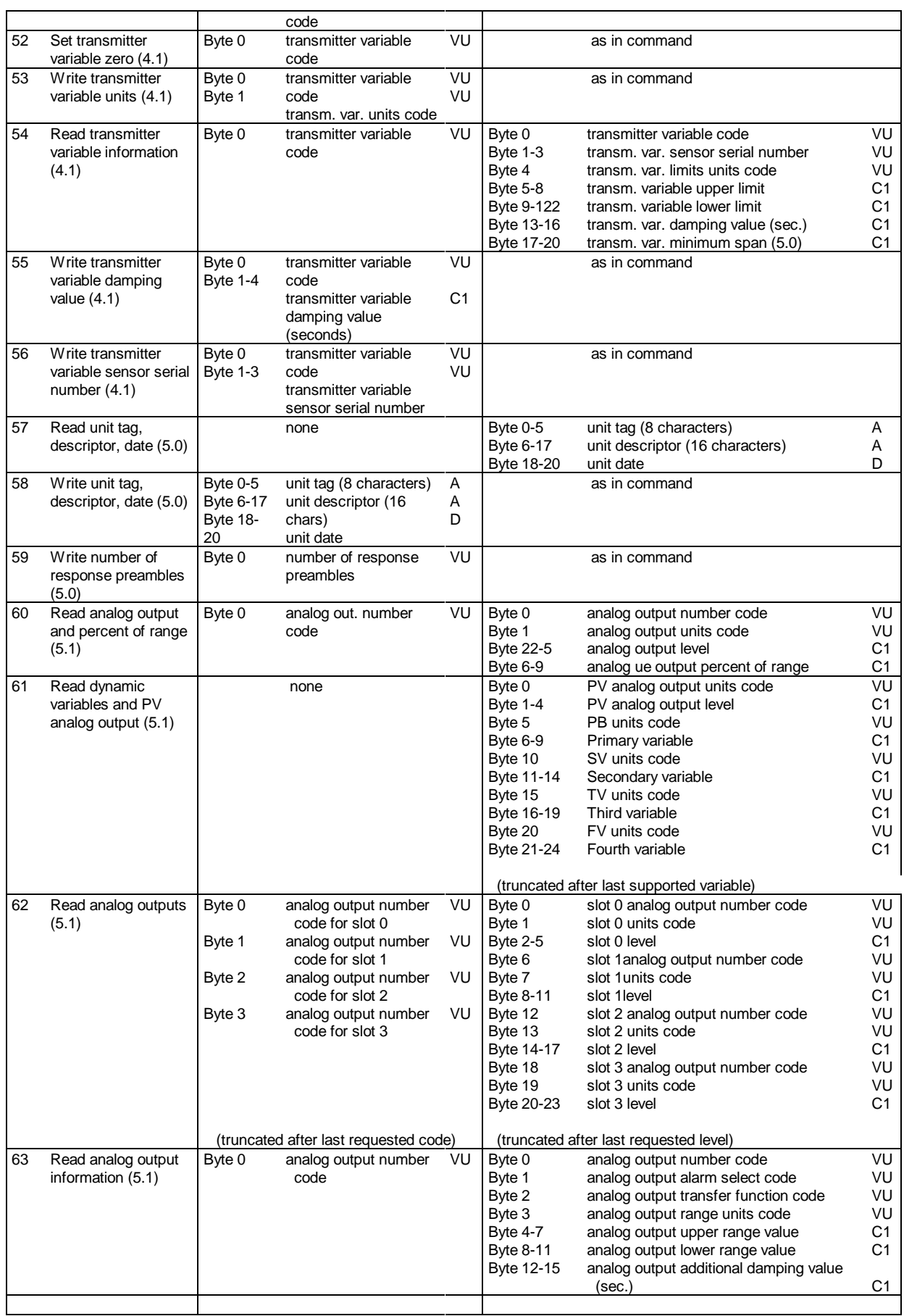

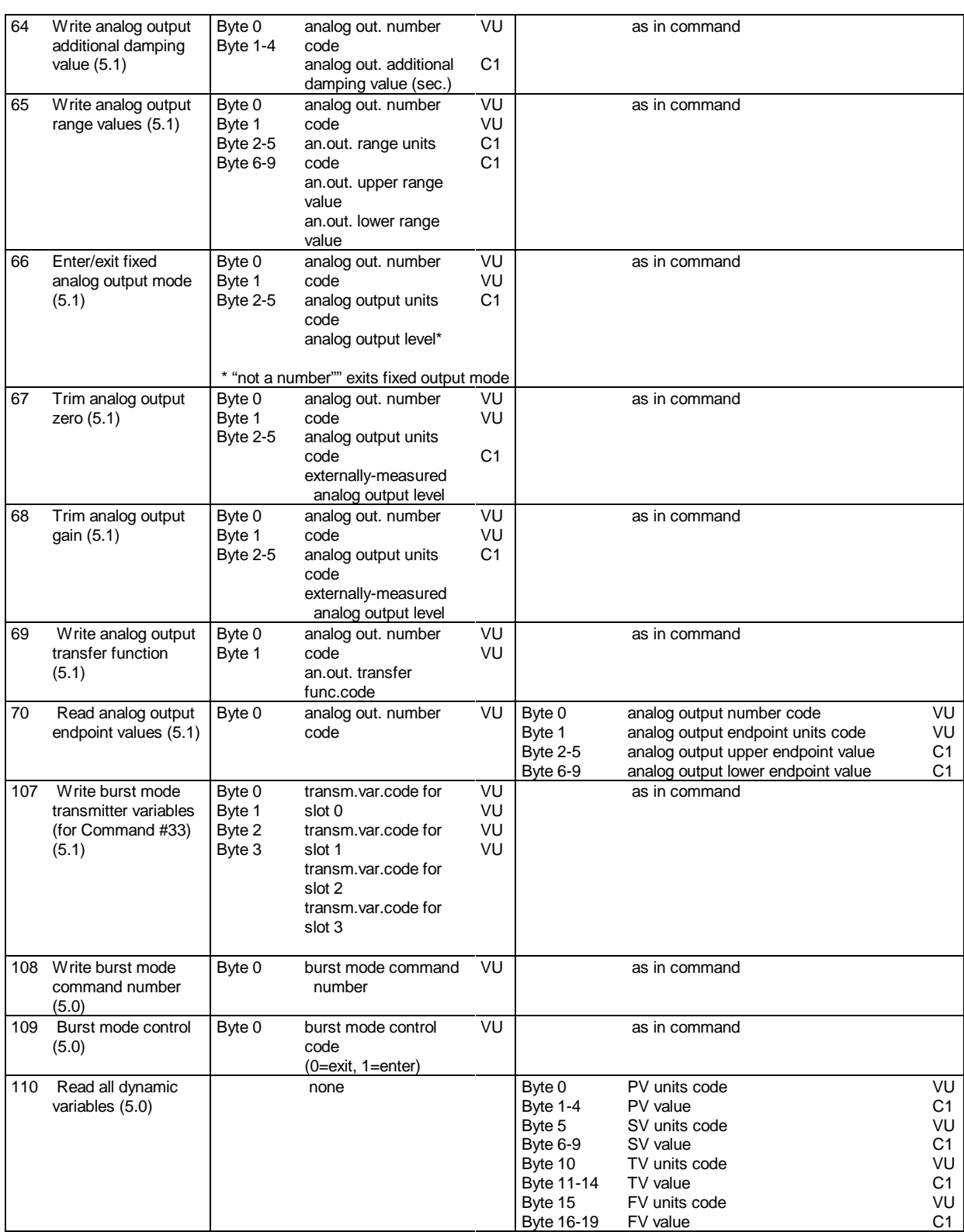

## <span id="page-16-0"></span>**3. Using the Custom Module**

#### **3.1. HART Configuration Overview**

Before an ACCOL load can be fully implemented, the following steps may need to be performed.

- 1. The physical configuration of the HART network may need to be designed or assessed.
- 2. The Network configuration and associated limitations needs to be assessed, particularly with reference to the required timing.
- 3. Information concerning all the communicating devices needs to be obtained (e.g. addresses, capabilities).

See the section 'Setting up HART devices and links' for more information

#### **3.2. ACCOL Configuration overview**

The following steps are required to configure the ACCOL load in order to make the 33XX controller act as a HART master device.

- 1. Define a Custom Port. This is described in the section 'Defining the Custom Port'.
- 2. Define the Custom Modules. This is described in the section 'Defining the Custom Modules'.
- 3. Define the Signal Lists, known as the HART Custom Lists. This is described in the section 'Defining the HART Custom Lists'.
- 4. If 'long frame format' is used, then the address needs to be set-up. This is described in the section 'Defining the Long-Frame Address Lists'.
- 5. Define the HART status lists. This is where device status is returned. This is described in the section 'Defining the HART Status Lists'.
- 6. Set up the required Output/Input lists and formats, using formats described in the section 'ACCOL Data Format Codes'.
- 7. Define the HART Config lists, if required, to override certain operational defaults. This is described in the section 'Defining the Configuration Lists'.

#### **3.3. Defining the Custom Port**

The Custom Port is associated with a specific HART link, communicating with either a single device (as a point-to-point link) or several devices (as a multi-drop link). The following is a list of the parameter field values for a Custom port when configured for HART mode.

- MODE: Set this field to 21 to indicate HART mode
- BAUD: Set this field to 1200 (though the Custom Module will accept other values)
- " CHARACTER LENGTH: Set this field to 8 bits 'BIT\_8'
- STOP BITS: Set this field to 'SBIT 1' for 1 stop bit
- PARITY: Set this field to 'PARITY\_O' for odd parity
- P1: Can be used to adjust RTS hold on time after last character has cleared the USART buffer (but not the shift register). 1 character time is required for the last character (checksum) to clear the USART, hence this should be at minimum approx. 10ms. As the 3330 has a timing resolution of 4ms, this will default to 12ms (if  $P1 = 0$ ). Otherwise, the user may provide his own millisecond value in P1 if this helps to solve problems.
	- P2: Not used

#### <span id="page-17-0"></span>**3.4. Defining the Custom Modules**

The following is a list of the terminal values for the custom module when configured for HART mode

- MODE: A value of 21 indicates HART mode.
- . LIST: The number of the signal list that contains the signals used by this module to control the interface. This signal list is referred to as the HART signal list.
	- STATUS: The value of this terminal is a status code representing the module's status. The status code is used to indicate various communication states and error conditions. Communication and processing of reply messages are aborted when the status code is negative. See Section 3.10 for a list of possible status code values and their definitions.

#### **3.5. Defining the HART Custom Lists**

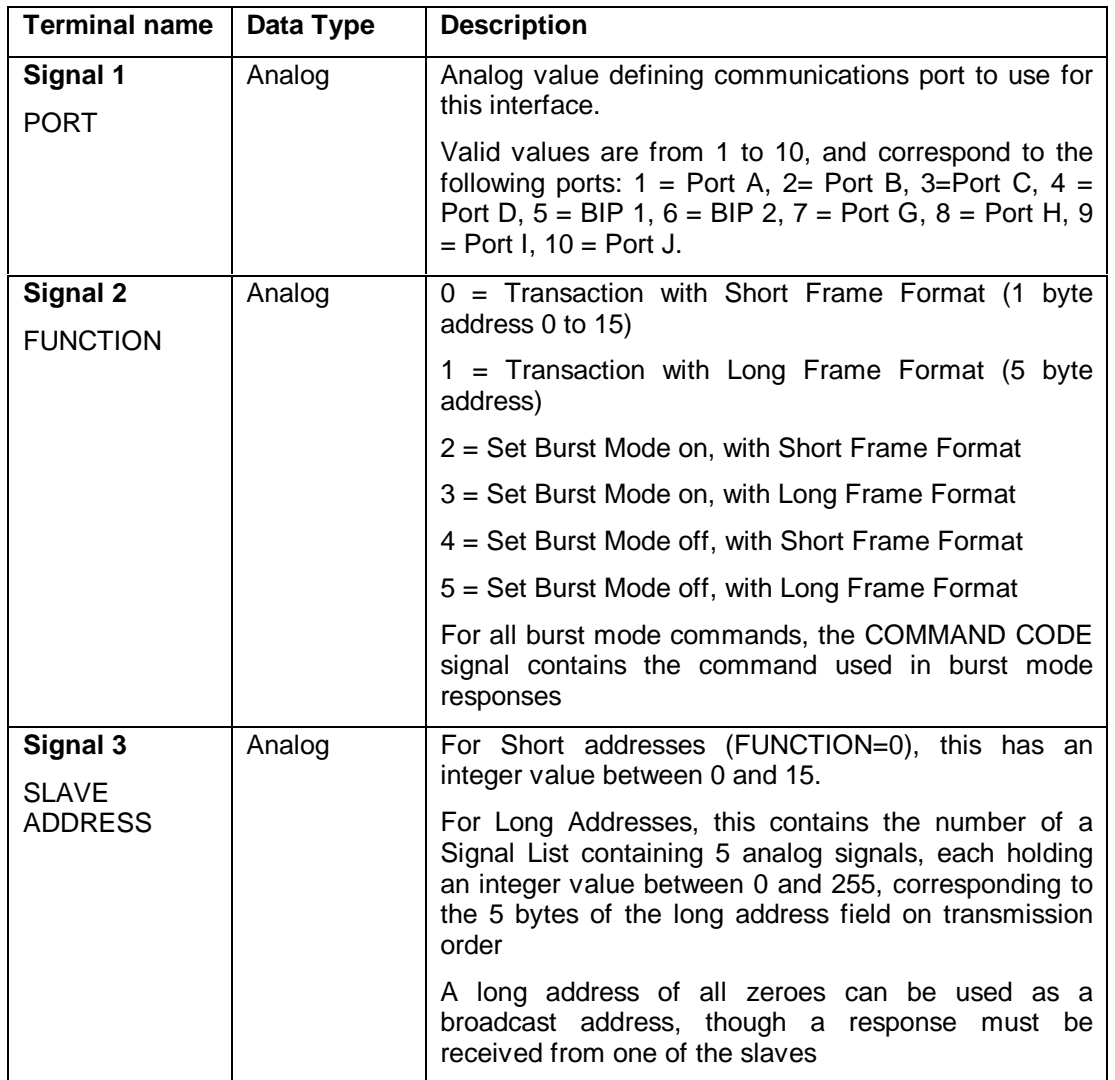

#### **3.5.1.1. Table 6 - HART Custom List Contents**

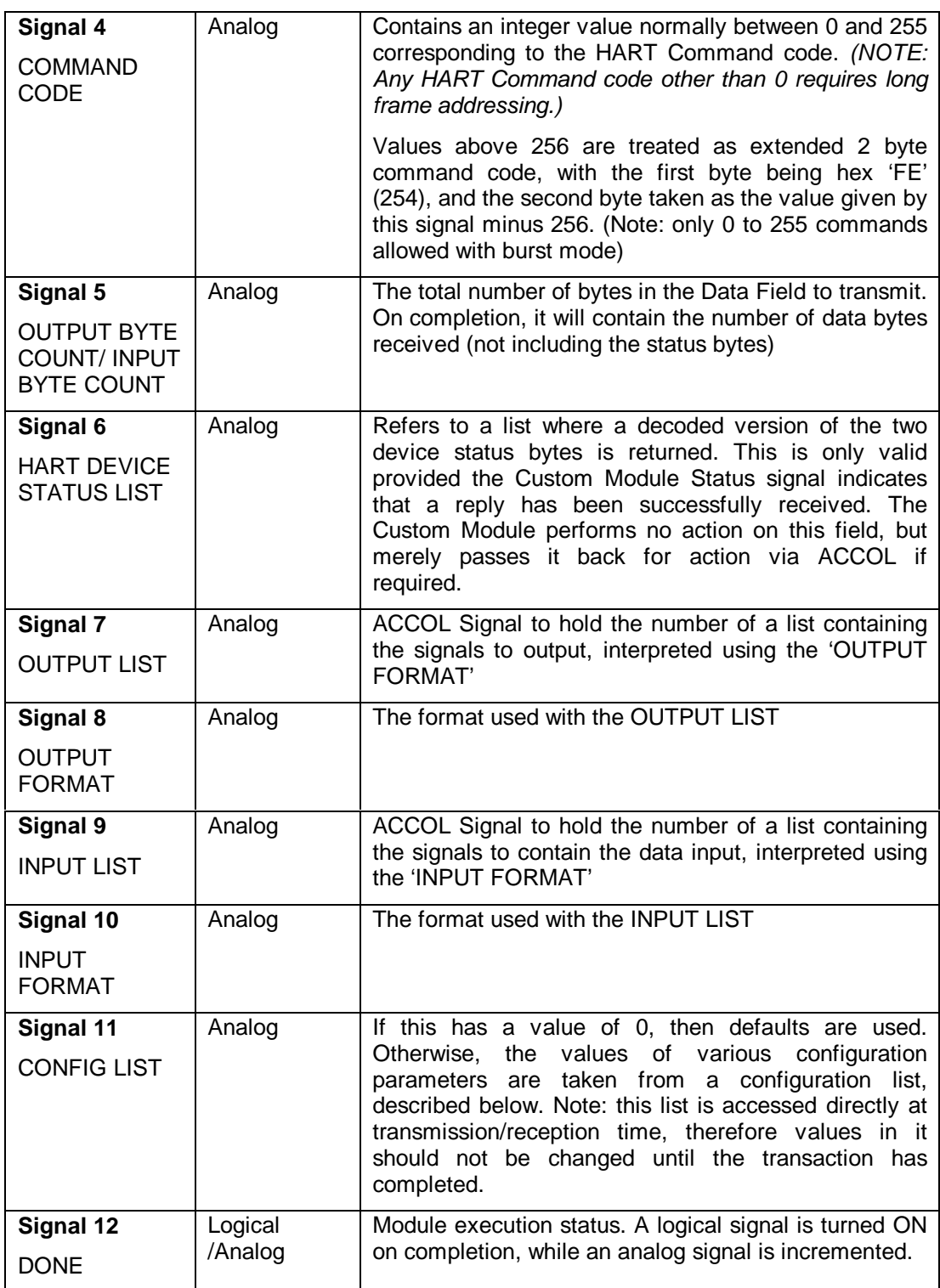

#### <span id="page-19-0"></span>**3.6. Defining the Long-Frame Address Lists**

If long frame addressing is used, then signal 'SLAVE ADDRESS' in the Custom List must refer to a list containing the 5 ACCOL analog signals as follows:

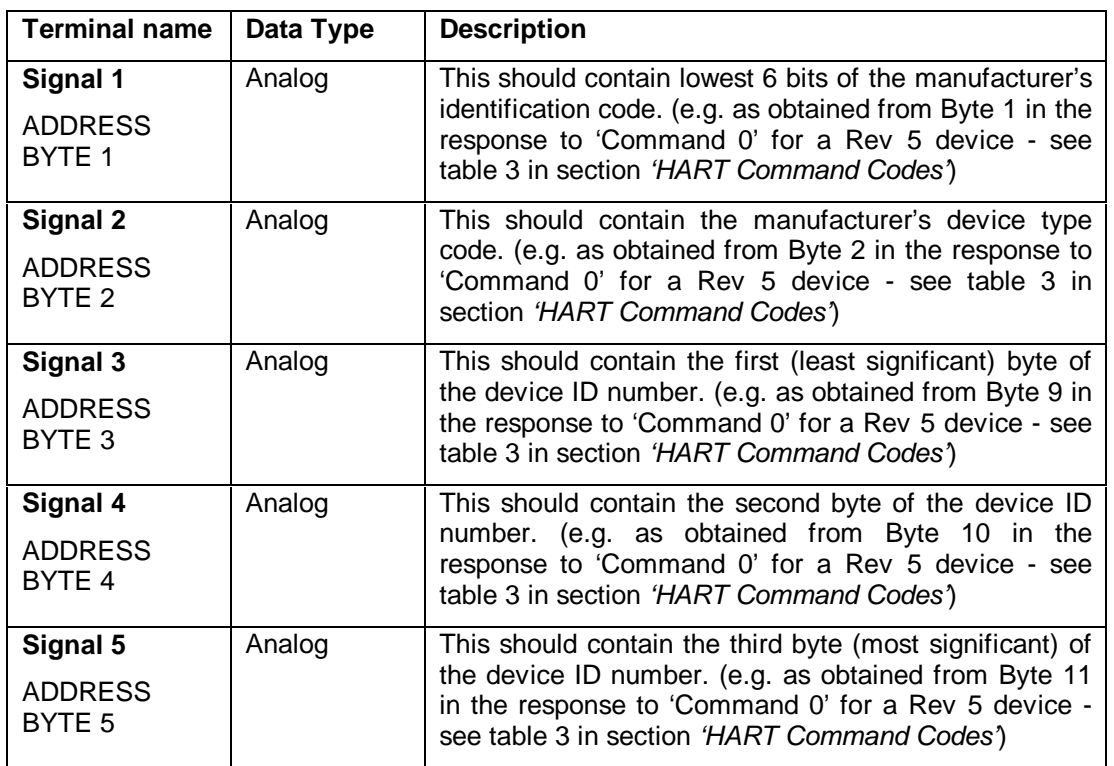

#### **3.6.1.1. Table 7 - Long Frame Address List Contents**

#### **3.7. Defining the HART Status Lists**

The 'HART DEVICE STATUS' list contains the status code returned from the field device, decoded into ACCOL signals, (the contents being valid providing the CUSTOM STATUS indicates that a response has been received). It is up to the ACCOL user to check this field according to the application . For instance, the user may want to check this value for general status errors, and then set the questionable bit via ACCOL. Alternatively, he may want to set ACCOL Logical Signals according to a more detailed status analysis.

On a successful communication transaction (i.e. Custom Status >= 0 or if the error is an input format error), this list will contain device status information returned by the Field Device. For full details refer to HART Documentation.

<span id="page-20-0"></span>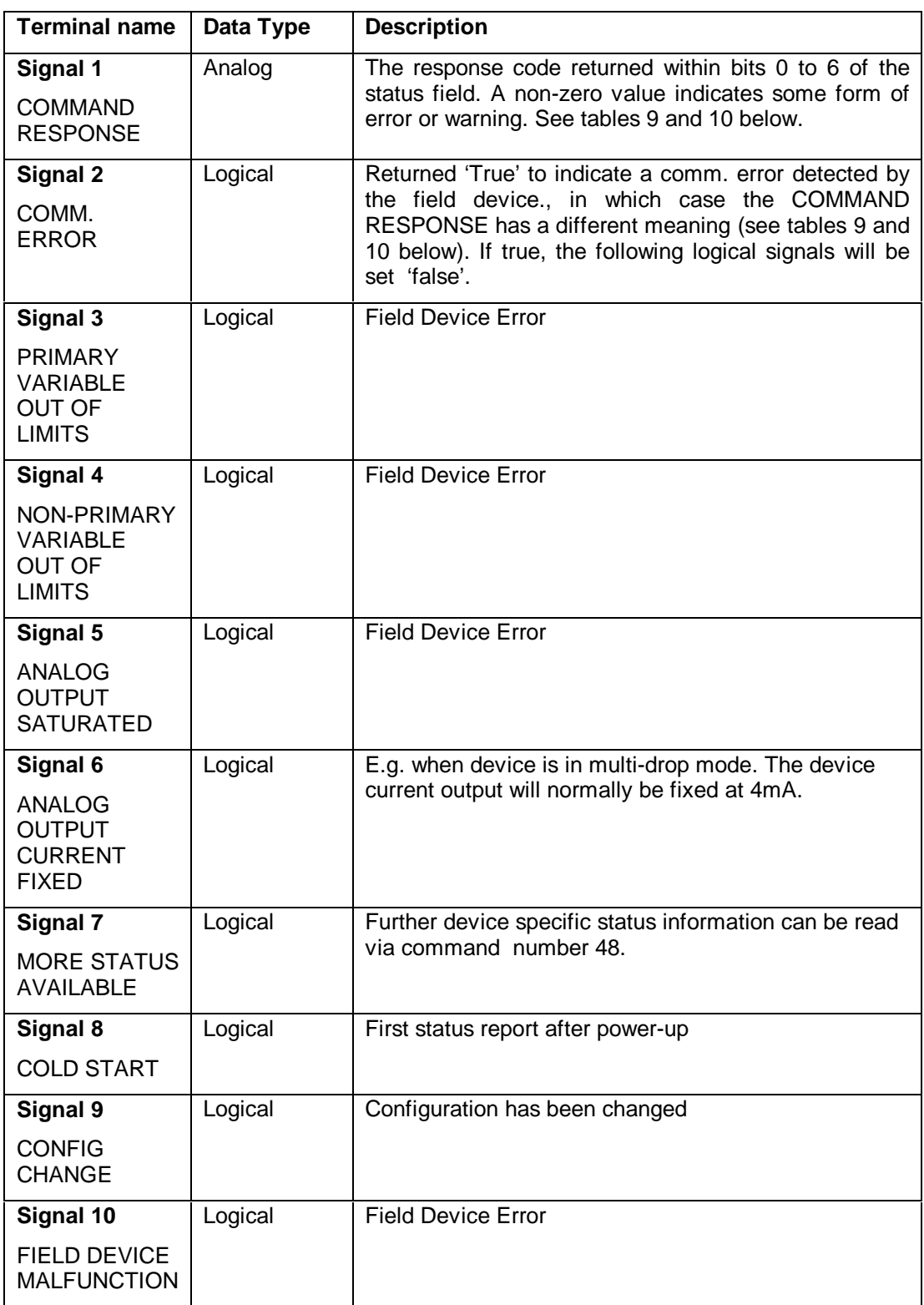

#### **3.7.1.1. Table 8 - HART Status List Contents**

<span id="page-21-0"></span>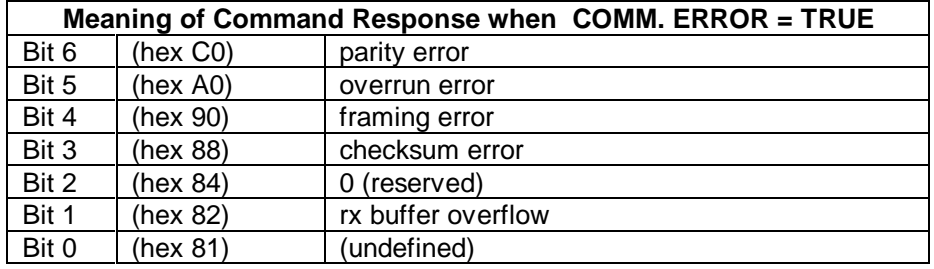

#### **3.7.1.2. Table 9 - Command Response Code explanations**

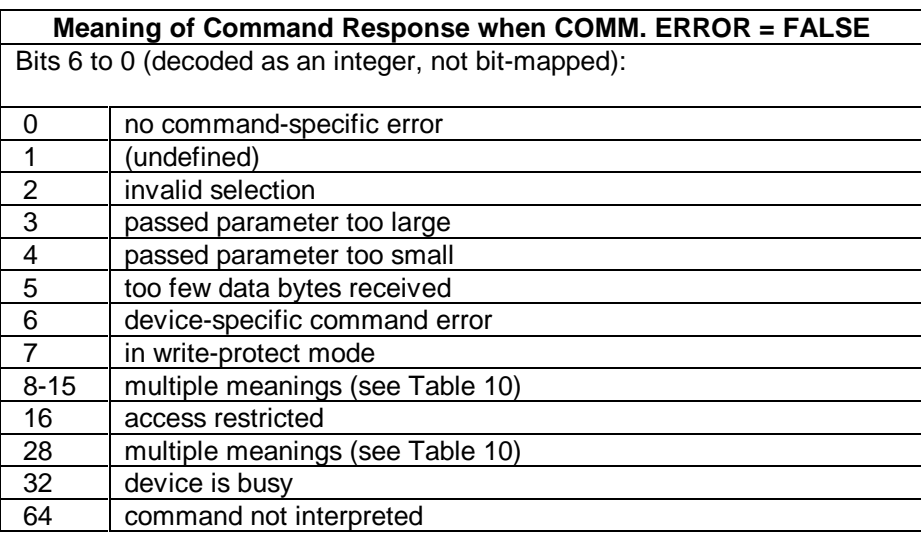

#### **3.7.1.3. Table 10 - Command Response codes with Multiple Meanings**

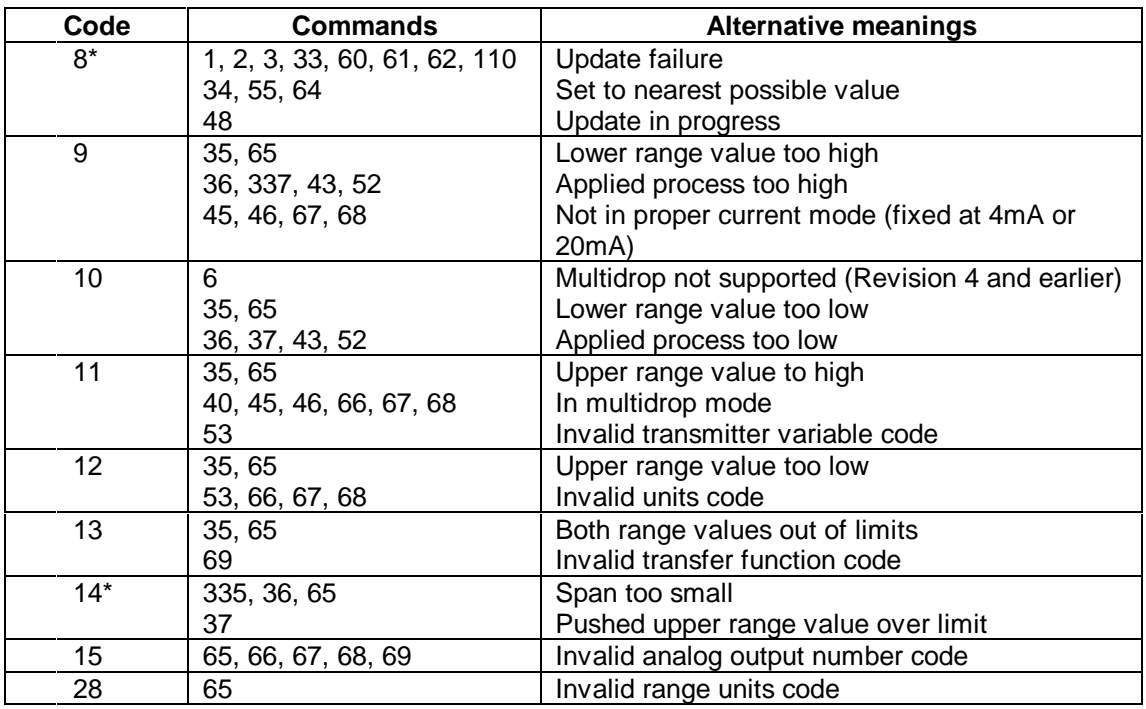

Note: \* Codes 8 and 14 are classified as "warnings"; the remainder are "errors".

#### <span id="page-22-0"></span>**3.8. Defining the Configuration Lists**

This list contains data used to redefine parameters of the protocol. All entries must be present. The defaults listed apply if the CONFIG LIST parameter in the Custom List is set to 0. Even if, for example, it is only required to set the number of preambles to 20, while leaving the rest of the parameters as their defaults, it is still necessary to provide list entries for ALL the parameters.

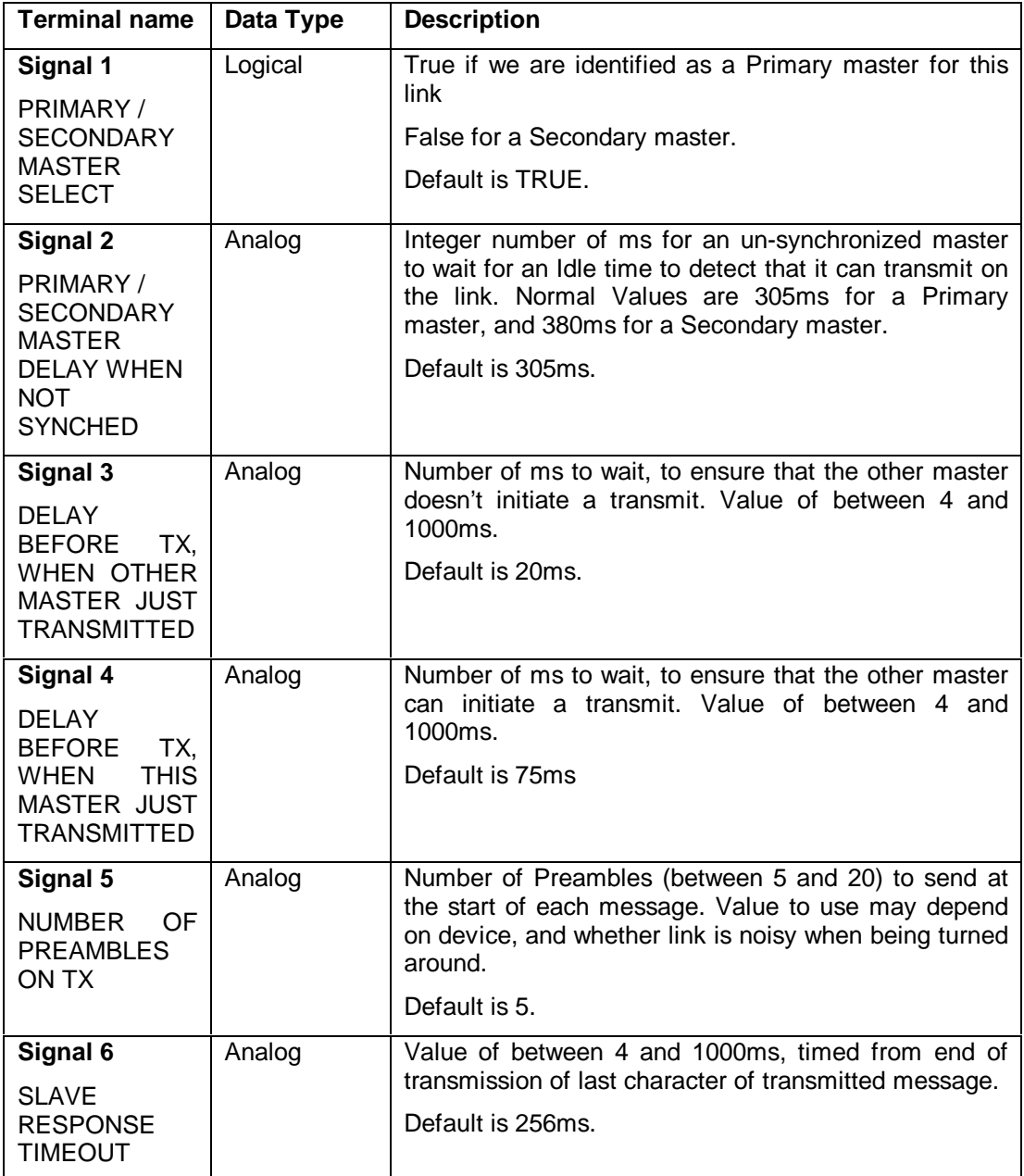

#### **3.8.1.1. Table 11 - Config List Contents**

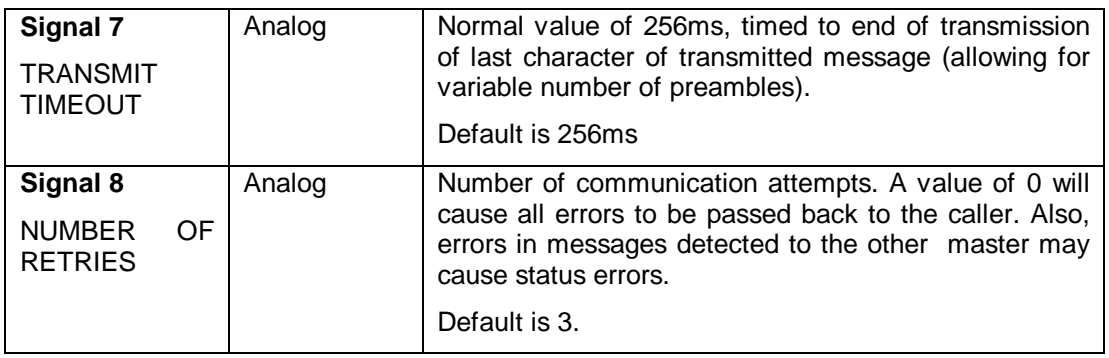

#### <span id="page-24-0"></span>**3.9. ACCOL Data Format Codes**

A full list of the available format codes is given below, though many are not directly applicable to HART.

- () Parenthesis are used to group a section of the Format for repetition. Parenthesis may be nested up to five levels.
- SFn This descriptor invokes Format number n where n is any valid Format number. At the end of Format n, processing continues with the descriptor following SFn.
- DA The value of the current signal in the I/O list is used to define the number of an analog Data Array to be used. The signal's type must be analog. Array mode is set active which causes cells in the Data Array to be used by field descriptors for input and output. The first cell in the array is used first and all columns of a row are used before going to the next row.

This descriptor causes an increment to the next signal in the I/O list.

DL The value of the current signal in the I/O list is used to define the number of a logical Data Array to be used. The signal's type must be analog. Array mode is set active which causes cells in the Data Array to be used by field descriptors for input and output. The first cell in the array is used first and all columns of a row are used before going to the next row.

This descriptor causes an increment to the next signal in the I/O list.

- DE Array mode is ended. Field descriptors resume using signals in the I/O list.
- DC Array mode is set active. A Data Array must have been previously defined via the DA or DL field descriptors. Field descriptors resume using cells in the data array.
- BIT Bit alignment mode is set active. The data in a message is processed in units of bits. Lower order bits of a byte or word are processed before higher order bits. If Word alignment mode was previously active, any remaining bits of the current word are used before using the next data byte. If Byte alignment mode was previously active, any remaining bits of the current byte are used before using the next data byte.

It is intended that Bit alignment mode be used to access single bit logical values and subfields within a byte or word.

- BYT Byte alignment mode is set active. The data in a message is processed in units of bytes. Each field begins with the low order bit of the next byte. Values are treated as being right justified within the byte. If Word alignment mode was previously active and the high order byte of the current word was now used, the high byte is used first before using the next data byte.
- WRD Word alignment mode is set active. The data in a message is processed in units of words. Values are treated as being the combination of two bytes. Each field begins with the low order bit of the next word. Either the low order byte or the high order byte can occur first in the message. Values are right justified within the word.
- LBF Low Byte First mode is set active. Word alignment mode will treat the first of two bytes as being the low order byte of the word.
- HBF High Byte First mode is set active. Word alignment mode will treat the first of two bytes as being the high order byte of the word.
- VL This field descriptor is used for input or output of logical values. It operates on either bits, bytes, or words depending on the alignment mode. For input, the current bit, byte, or word value in the message is tested for zero. A

value of zero is treated as false and a non-zero value is treated as true. The current signal in the I/O list or the current cell in the data array is set to reflect the true or false value.

Analog signals or cells are set to 0.0 for false and 1.0 for true. String signals are invalid.

For output, the current signal or cell is tested for true or false. If true, a bit, byte, or word value of 1 is put in the message. If false, a bit, byte, or word value of 0 is put in the message. Analog signals or cells with values of 0.0 are treated as being false. String signals are invalid.

This descriptor causes an increment to the next signal in the I/O list or to the next cell in the data array depending on array mode being active. It also causes an increment to the next bit, byte, or word in the message depending on the alignment mode.

VSn This field descriptor is used for input or output of signed (2's complement) binary values with a field width of n bits., If Bit mode is active, the next n bits in the message are used. If Byte or Word mode is active, the field is right justified in the byte or word. If Byte mode is active and n is greater than 8, multiple bytes will be used. If Word mode is active and n is greater than 16, multiple words will be used.

> The value of n may range from 2 to 32. The default value for n if not specified is; 2 for Bit mode, 8 for Byte mode, and 16 for Word mode.

> For input, the current signal in the I/O list or the current cell in the data array is set to the value of this field. Logical signals or cells are set to false if the value is zero and set to true if the value is non zero. String signals are invalid.

> For output, the value of the current signal or cell is in the message. Logical signal or cell values of false are equivalent to 0 and values of true are equivalent to 1. String signals are invalid. Values are rounded to the next integer value and values too large for the field are output as the largest possible field value.

> This descriptor causes an increment to the next signal in the I/O list or to the next cell in the data array depending on array mode being active.

- VUn This field descriptor is the same as VSn with the following exceptions. The binary value is unsigned and n may range from 1 to 32. Negative values are output as zero. The maximum value in a 32 bit field is limited to a 31 bit number for both input and output.
- BCDn This field descriptor is used for input or output of Binary Coded Decimal (BCD) values with a field width of n digits. If Bit mode is active, the next n\*4 bits in the message are used with the first digit treated as the highest order digit. If Byte or Word mode is active, the digits are right justified within the byte or word. If Byte mode is active and n is greater than 2, multiple bytes will be used. If Word mode is active and n is greater than 2, multiple bytes will be used. If Word mode is active and n is greater than 4, multiple words will be used.

The value of n may range from 1 to 39. The default value for n if not specified is; 1 for Bit mode, 2 for Byte mode, and 4 for Word mode.

For input, the current signal in the I/O list or the current cell in the data array is set to the value of the field. Logical signals or cells are set to false if the value is zero and set to true if the value is non-zero. String signals are invalid.

For output, the value of the current signal or cell is put in the message. Logical signal or cell values of false are equivalent to 0 and values of true are equivalent to 1. String signals are invalid.

This descriptor causes an increment to the next signal in the I/O list or to the next cell in the data array depending on array mode being active.

<span id="page-26-0"></span>Tn This field descriptor is used for input or output of ASCII text strings with a length of n characters. Each character is 8 bits. If Bit mode is active, the next n\*8 bits in the message are used. If Byte mode is active, the next n bytes are used. If Word mode is active, the next n/2 words are used.

> The value of n may range from 1 to 64. The value of n will default to the length of the String signal's value if it is not specified. Only string signals from the I/O list are valid.

> Values too large will be truncated and values too small will be padded with space characters.

> For input, the current string signal in the I/O list is set to the string value of the field. Space characters are substituted for non printable characters in the string.

For output, the value of the current string signal is put in the message.

This descriptor causes an increment to the next signal in the I/O list.

X This field descriptor is used to skip a bit, byte, or word depending on the alignment mode. For output, a value of 0 is put in the message for the current bit, byte, or word.

> This descriptor causes an increment to the next bit, byte, or word in the message depending on the alignment mode.

> It is possible for field descriptors VS, VU, BCD, and T to use a partial byte or word. If Byte alignment mode is active and there are unused bits in the current byte, switching to Bit alignment mode via the BIT field descriptor will allow the unused bits to be accessed. If Word alignment mode is active and there are unused bits or bytes in the current word, switching to Bit or Byte alignment mode will allow the unused bits or bytes to be accessed. This is useful when different data types are combined into the same byte or word.

> For example, a word may contain a 3 digit BCD value in the low order 12 bits and 4 logical status values in the high order 4 bits. The Format sequence WRD BCD3 BIT 4VL will relate the BCD value with a signal or array cell and each of the four status bits with its own signal or array cell.

- CST1:n This field specifies conversion is to be made using 32 bit floating point format (IEEE-754 single precision) The low byte is output/input first.
- CST2:n This field specifies conversion is to be made using 32 bit floating point format (whipple format) The low byte is output/input first.
- CST3:n This field specifies conversion is to be made using 32 bit floating point format (IEEE-754 single precision) The high byte is output/input first.
- CST4:n This field specifies conversion is to be made using 32 bit floating point format (whipple format) The high byte is output/input first.
- CST5:n 64 bit analog format. Input/Output value is an 8 byte field, LSB first, in standard 'Intel' 64 bit double precision format. NOTE: use of this format is not precise, as ACCOL signals cannot hold the full resolution.
- CST6:n 64 bit analog format. Input/Output value is an 8 byte field, MSB first, in standard 'Intel' 64 bit double precision format. NOTE: use of this format is not precise, as ACCOL signals cannot hold the full resolution.
- CST7:n 32 Bit unsigned Long integer format. Input/Output value as a 4 byte field, LSB first, without sign bit. NOTE: use of this format is not precise, as ACCOL signals cannot hold the full precision. Use this where full precision is not required. The

33xx system cannot support more than 31 bits.

- CST8:n 24 Bit unsigned Long integer format. Input/Output value as a 3 byte field, LSB first, without sign bit. NOTE: use of this format is not precise, as ACCOL signals cannot hold the full precision. Use this where full precision is not required.
- CST9:n HART Packed ASCII Input/Output. With 4 characters coded per 3 bytes. 'n' gives number of characters to use

#### **3.10. Error and Status Codes**

#### **3.10.1.1. Table 12 - Error/Status messages**

- 0 communication completed successfully<br>1 communication requested waiting to se
- communication requested, waiting to send
- 2 command message sent, waiting for reply
- 10 burst received
- 11 burst cancelled
- -2 invalid HART Custom List specified
- -3 invalid Port specified
- -4 invalid Slave Address specified
- -5 invalid Address List
- -6 invalid Command Code
- -7 invalid Byte count
- -8 invalid Function code
- -9 invalid HART status signal
- -10 invalid default list signal
- -11 invalid default list signal type
- -12 invalid output list
- -13 invalid input list
- -14 invalid output format number
- -15 invalid input format number
- -16 invalid no. of tries in defaults list
- -17 invalid rx time-out in defaults list
- -18 invalid tx time-out in defaults list
- -19 invalid hold-off time-out in defaults list
- -20 invalid hold-off time-out in defaults list
- -21 invalid no. of preambles in defaults list
- -22 invalid idle time-out in defaults list
- -23 invalid primary/secondary select in defaults list
- -24 reply inconsistency
- -25 reply inconsistency
- -26 input character overrun detected
- -27 input character parity error detected
- -28 input character framing error detected
- -29 input security check (BCC) error detected<br>-30 timed out waiting for response
- timed out waiting for response
- -32 transmit timed out waiting for CTS
- -33 buffer overflow
- -35 message received not addressed to us
- -36 unexpected burst message received addressed to us
- -37 unexpected burst message received not addressed to us
- -38 internal error
- -39 response to other master time-out<br>-40 too many preambles monitored
- too many preambles monitored
- -41 internal error

The following are format errors and warnings. Those with positive signs are warnings - data sent or returned is usually valid.:

- 101 An input signal is control inhibited (formats only)<br>102 Attempt to store signal into a constant (formats or
- Attempt to store signal into a constant (formats only)
- 103 An input string signal value was truncated (formats only)
- 104 Attempt to store into a Read Only data array
- 116 Format error attempt to go beyond end of buffer on read
- 117 Format error list/format specifies more than totalcount
- 118 Format error overflow in write regs data array
- -101 Format error unsupported field descriptor
- -102 Format error attempt to use signal beyond end of list<br>-103 Format error too many levels of parenthesis
- Format error too many levels of parenthesis
- -104 Format error unmatched right parenthesis
- -105 Format error sub format number does not exist
- -106 Format error too many levels of sub formats
- -107 Format error invalid data array number selected
- -108 Format error data array has not been defined
- -109 Format error attempt to use cell beyond end of array
- -110 Format error signal or cell type must be analog
- -111 Format error signal type must be string
- -112 Format error sig or cell type must be analog or logical
- -113 Format error BCD input value is invalid
- Format error bad analog value for BCD output
- -115 Format error unexpected input signal store failure
- -116 Format error attempt to go beyond end of buffer
- -117 Format error invalid floating point value
- -119 Format error Floating point field overflow on output
- -121 Format error field length too big, or decimal point position error
- -122 Format error rep count not 1

## <span id="page-29-0"></span>**4. Setting up HART devices and links**

#### **4.1. General considerations**

For multi-drop operation, it is important to know the capabilities of all the transmitters planned to be on a link, for example

- Can all the transmitters support 'long addressing'?
- Can the 4-20 mA output be disabled, or compensated for electrically?
- Can the overall timing requirements for polling devices be met?

#### **4.2. Physical set-up.**

The overall physical design of Hart networks and cabling runs can be quite complex, and is beyond the scope of this document (refer to references 1 and 2).

Any RS232 or RS485 port can be used to communicate. A single Hart device can be used, in **point-to-point** mode, or alternatively, up to 15 HART devices can be connected to the HART Device Interface (HDI) board using **multi-drop** mode.

When a single field device is connected, the 4-20ma input can be read by linking to an 'Analog Input' card, and using an ACCOL 'ANIN' module. This may be useful if the primary variable is required to be read faster than it can be read through the HART protocol, though there may be reduced accuracy. In multi-drop operation, the 4-20ma signal cannot be used.

The HDI card has built in a 250 ohm load resistor, necessary for communication.

In multidrop mode, there are important considerations to take into account for Intrinsic Safety. Please refer to HART Documentation, and documentation on the individual field devices.

#### **4.3. Getting the Basic Information.**

In order to communicate successfully with a device, it is necessary to obtain certain basic information about the device. The information may be available from the device manufacturer's documentation, otherwise it is obtained by sending a Command 0 to the device, on a point-topoint link, with a short-frame address of zero. This only needs to be performed once as part of the setting up of the link, and is best done by writing a simple ACCOL load just to do this. The information obtained can then be transcribed into the target ACCOL load. The command 0 should be generally be sent with 20 preambles, so a CONFIG LIST (signal 11 in Custom List) should be used with NO OF PREAMBLES (signal 8 in CONFIG LIST) set to 20, and all other entries set to their default values.

The response to command 0 will either contain 10 bytes or more depending on the HART revision of the device. (see tables 3 and 4 in section 'HART Command Codes')

If the 'tag' of the field device is known (for Rev 5 devices) and is unique on the link, then a Command 11 can be used instead of Command 0. In this case, the Command 11 must be used with a 'Long Address' with all fields set to 0, and the output data should contain the tag of the required device. This allows the basic information to be obtained without the need to set up a point-to-point link.

The basic information of most relevance is as follows:

#### **Universal Command Revision**

If this is Rev 5, then the command structures are as described in table 3, otherwise for revisions 2 ,3 or 4, use table 4 (in section 'HART Command Codes').

#### **Number of preambles required for this device.**

The 'pre-ambles' are bytes (of hex 'FF') which must precede each message sent to a device. Normally, the default of 5 pre-ambles is sufficient, but some devices may require up to 20 for consistent operation.

#### **'Long Frame Address' information.(Rev 5 devices)**

See table 7 (in section 'Defining the Long-Frame Address Lists') for the source of this 5 byte field.

## <span id="page-31-0"></span>**5. Problem solving**

#### **5.1. Possible limitations**

The HART protocol is an Open Protocol, and is implemented by many manufacturers. However there may be differences in the interpretation of the specification between products, which may cause problems. An example of this is a Rosemount-Pressure transmitter which appends an extra hex 'ff' character onto each message it transmits, and also on receive, it requires the carrier to be left on for a while after the last character is transmitted (hence the USART 'autoenables' mode cannot be used). Hence, for all applications, it is recommended that a bench trial is performed with each field device to be used, before committing to field installation.

On the 33XX, the USART 'Auto-enables' is used at the start of transmission, but not at end of transmits/receive. This means that the transmission of the first character is synchronized with CTS, but that RTS is not dropped immediately after the last character transmitted, but is instead controlled by a timer. This was done due to the behavior of a test field device, which required an extra delay before RTS was dropped. This delay has been made configurable via parameter 'P1' in the ACCOL Load.

#### **5.2. Use of Serial Line Analyser**

If errors are occurring on the link, or there is difficulty in establishing communications, then it may be desirable to monitor the communications activity by using a Serial Line Analyser. Bell 202 de-modulation will normally be required for this.

#### **5.3. HART Communicator**

If communication with the field devices cannot be obtained using the 33XX, then it may be best to check network operation using a hand-held terminal, such as a 'HART Communicator' (as available from Fisher-Rosemount).

## <span id="page-32-0"></span>**6. Example**

This ACCOL load reads the current and percentage from a field device using Command 2, at a continuous rate. The Questionable bit is set on an error. The Device is connected to a HART Device Interface (HDI) board on Port B.

\*TARGET 33XX-386EX VERS: 0002 \*SECURITY-CODES 666666 555555 444444 333333 222222 111111 \*MEMORY \*COMMUNICATIONS PORT A SLAVE 9600 PORT\_B CUSTOM 1200 BIT\_8 SBIT\_1 PARITY\_O PARAM: 21 0 0 PORT\_C UNUSED PORT\_D UNUSED BIP 1 UNUSED BIP\_2 UNUSED \*PROCESS-I/O \*TASK 1 RATE: C PRI: 1 \*BASENAMES \*SIGNALS PORT.1.1 A R1 W3 ME CE 2.0000000 FUNC.1.1 A R1 W3 ME CE 1.0000000 ADDR.1.1 A R1 W3 ME CE 48.0000000 COMMAND.1.1 A R1 W3 ME CE 2.0000000 COUNT.1.1 A R1 W3 ME CE 0.0000000 HSTATUS.1.1 A R1 W3 ME CE 47.0000000 OUTLIST.1.1 A R1 W3 ME CE 230.0000000 OUTFMT.1.1 A R1 W3 ME CE 230.0000000 INLIST.1.1 A R1 W3 ME CE 202.0000000 INFMT.1.1 A R1 W3 ME CE 202.0000000 DEFS.1.1 A R1 W3 ME CE 0.0000000<br>DONE.1.1 L R1 W4 ME CE 0 ON OFF L R1 W4 ME CE COMM.RESP.1 A R1 W3 ME CE 0.0000000 COMM..ERR.1 L R1 W4 ME CE 0 ON OFF PV.OOL.1 L R1 W4 ME CE 0 ON OFF NPV.OOL.1 L R1 W4 ME CE 0 ON OFF AO.SAT.1 LR1 W4 ME CE 0 ON OFF AO.FIXED.1 L R1 W4 ME CE 0 ON OFF MORE.STAT.1 LR1 W4 ME CE 0 ON OFF COLD.START.1 L R1 W4 ME CE 0 ON OFF CONFIG.CHANGE.1 L R1 W4 ME CE 0 ON OFF DEV.MALF.1 LR1 W4 ME CE 0 ON OFF CST.STATUS.1 A R1 W3 ME CE 999.0000000 ADD1.1.1 A R1 W3 ME CE 38.0000000 ADD2.1.1 A R1 W3 ME CE 3.0000000 ADD3.1.1 A R1 W3 ME CE 77.0000000 ADD4.1.1 A R1 W3 ME CE 40.0000000 ADD5.1.1 A R1 W3 ME CE 25.0000000 CURRENT.1.1 A R1 W3 ME CE 0.0000000 PERCENT.1.1 A R1 W3 ME CE 0.0000000 LASTSTAT.1 A R1 W3 ME CE 0.0000000 ERRORS.1 A R1 W3 ME CE 0.0000000 OK.1 A R1 W3 ME CE 0.0000000

\*TASK 0 \*TASK 1 10 \* C 20 \* C ------ COMMAND 2 - READ CURRENT/% (LONG ADDRESS IN LIST 48)  $22 * C$  25 \* CALCULATOR COUNT.1.1=0 30 \* CUSTOM MODE 21.0000000 LIST CUSTOM.LIST.1 STATUS CST.STATUS.1 40 \* CALCULATOR LASTFUN.1 = 1 50 \* WAIT FOR (DONE.1.1) 0.1 60 \* IF (CST.STATUS.1>=0.0) 70  $*$  CALCULATOR OK.1 = OK.1+1 80 \* C Check Low Byte of HSTATUS for a non-zero value. If so, the field device 90  $*$  C has reported an error, so set the Q bit on the input signals Can 95 \* C Add check for valid range of numbers etc. 100 \* IF (COMM.RESP.1 !=0 | COMM..ERR.1) 110 \* CALCULATOR 10 :Q:CURRENT.1.1 = #ON 20 :Q:PERCENT.1.1 = #ON 120 \* ELSE 130 \* CALCULATOR 10 :Q:CURRENT.1.1 = #OFF 20 :Q:PERCENT.1.1 = #OFF 140 \* ENDIF 150 \* ELSE 160 \* CALCULATOR 10 ERRORS.1 = ERRORS.1+1 20 LASTSTAT.1 = CST.STATUS.1 30 :Q:CURRENT.1.1 = #ON 40 :Q:PERCENT.1.1 = #ON 170 \* WAIT DELAY 0.1 S 180 \* ENDIF \*LIST 1 10 PORT.1.1 20 FUNC.1.1 30 ADDR.1.1 40 COMMAND.1.1 50 COUNT.1.1 60 HSTATUS.1.1 70 OUTLIST.1.1 80 OUTFMT.1.1 90 INLIST.1.1 100 INFMT.1.1 110 DEFS.1.1 120 DONE.1.1 \*LIST 47 10 COMM.RESP.1 20 COMM..ERR.1 30 PV.OOL.1

40 NPV.OOL.1

CUSTOM.LIST.1 A R1 W3 ME CE 1.0000000

50 AO.SAT.1 60 AO.FIXED.1 70 MORE.STAT.1 80 COLD.START.1 90 CONFIG.CHANGE.1 100 DEV.MALF.1 \*LIST 48 10 ADD1.1.1 20 ADD2.1.1 30 ADD3.1.1 40 ADD4.1.1 50 ADD5.1.1 \*LIST 51 10 ERRORS.1 30 OK.1 50 LASTERR.1 90 LASTSTAT.1 \*LIST 202 10 CURRENT.1.1 20 PERCENT.1.1 \*FORMAT 202 10 2CST1:0 \*LIST 50 20 HT.STATUS.1 30 DONE.1.1 40 OK.1 50 ERRORS.1 110 PORT.1.1 120 FUNC.1.1 130 ADDR.1.1 140 COMMAND.1.1 150 COUNT.1.1 160 HSTATUS.1.1 170 OUTLIST.1.1 180 OUTFMT.1.1 190 INLIST.1.1 200 INFMT.1.1 210 DEFS.1.1 \*LIST 230 \*FORMAT 230

## <span id="page-35-0"></span>**7. References / Further Information**

1. ROSEMOUNT INC. HART Documentation Package.

- a) Physical/Data Link Specification, Rev 3, 1987.
- b) 3051 Transmitter Specific Command Specification Rev 3, 1987
- c) Command Summary information, Rev 3 1987
- d) Common Practice Command Specification, Rev 3 1987
- e) Universal Command Specification, Rev 3 1987
- d) Common Tables, Rev 1, 1987

2. HART Field Communications Protocol, A Technical Description (Second Edition), Romilly Bowden, November 1995 (from Fisher-Rosemount-UK).

3. Product Information Package for HART Device Interface (HDI) Board – See Bristol Babcock document PIP-HART33XX.

### **READER RESPONSE FORM**

Please help us make our documentation more useful to you! If you have a complaint, a suggestion, or a correction regarding this manual, please tell us by mailing this page with your comments. It's the only way we know we're doing our job by giving you correct, complete, and useful documentation.

\_\_\_\_\_\_\_\_\_\_\_\_\_\_\_\_\_\_\_\_\_\_\_\_\_\_\_\_\_\_\_\_\_\_\_\_\_\_\_\_\_\_\_\_\_\_\_\_\_\_\_\_\_\_\_\_\_\_\_\_\_\_\_\_\_\_\_\_\_\_\_\_\_\_\_\_\_\_

\_\_\_\_\_\_\_\_\_\_\_\_\_\_\_\_\_\_\_\_\_\_\_\_\_\_\_\_\_\_\_\_\_\_\_\_\_\_\_\_\_\_\_\_\_\_\_\_\_\_\_\_\_\_\_\_\_\_\_\_\_\_\_\_\_\_\_\_\_\_\_\_\_\_\_\_\_\_

\_\_\_\_\_\_\_\_\_\_\_\_\_\_\_\_\_\_\_\_\_\_\_\_\_\_\_\_\_\_\_\_\_\_\_\_\_\_\_\_\_\_\_\_\_\_\_\_\_\_\_\_\_\_\_\_\_\_\_\_\_\_\_\_\_\_\_\_\_\_\_\_\_\_\_\_\_\_

\_\_\_\_\_\_\_\_\_\_\_\_\_\_\_\_\_\_\_\_\_\_\_\_\_\_\_\_\_\_\_\_\_\_\_\_\_\_\_\_\_\_\_\_\_\_\_\_\_\_\_\_\_\_\_\_\_\_\_\_\_\_\_\_\_\_\_\_\_\_\_\_\_\_\_\_\_\_

\_\_\_\_\_\_\_\_\_\_\_\_\_\_\_\_\_\_\_\_\_\_\_\_\_\_\_\_\_\_\_\_\_\_\_\_\_\_\_\_\_\_\_\_\_\_\_\_\_\_\_\_\_\_\_\_\_\_\_\_\_\_\_\_\_\_\_\_\_\_\_\_\_\_\_\_\_\_

\_\_\_\_\_\_\_\_\_\_\_\_\_\_\_\_\_\_\_\_\_\_\_\_\_\_\_\_\_\_\_\_\_\_\_\_\_\_\_\_\_\_\_\_\_\_\_\_\_\_\_\_\_\_\_\_\_\_\_\_\_\_\_\_\_\_\_\_\_\_\_\_\_\_\_\_\_\_

\_\_\_\_\_\_\_\_\_\_\_\_\_\_\_\_\_\_\_\_\_\_\_\_\_\_\_\_\_\_\_\_\_\_\_\_\_\_\_\_\_\_\_\_\_\_\_\_\_\_\_\_\_\_\_\_\_\_\_\_\_\_\_\_\_\_\_\_\_\_\_\_\_\_\_\_\_\_

\_\_\_\_\_\_\_\_\_\_\_\_\_\_\_\_\_\_\_\_\_\_\_\_\_\_\_\_\_\_\_\_\_\_\_\_\_\_\_\_\_\_\_\_\_\_\_\_\_\_\_\_\_\_\_\_\_\_\_\_\_\_\_\_\_\_\_\_\_\_\_\_\_\_\_\_\_\_

\_\_\_\_\_\_\_\_\_\_\_\_\_\_\_\_\_\_\_\_\_\_\_\_\_\_\_\_\_\_\_\_\_\_\_\_\_\_\_\_\_\_\_\_\_\_\_\_\_\_\_\_\_\_\_\_\_\_\_\_\_\_\_\_\_\_\_\_\_\_\_\_\_\_\_\_\_\_

\_\_\_\_\_\_\_\_\_\_\_\_\_\_\_\_\_\_\_\_\_\_\_\_\_\_\_\_\_\_\_\_\_\_\_\_\_\_\_\_\_\_\_\_\_\_\_\_\_\_\_\_\_\_\_\_\_\_\_\_\_\_\_\_\_\_\_\_\_\_\_\_\_\_\_\_\_\_

\_\_\_\_\_\_\_\_\_\_\_\_\_\_\_\_\_\_\_\_\_\_\_\_\_\_\_\_\_\_\_\_\_\_\_\_\_\_\_\_\_\_\_\_\_\_\_\_\_\_\_\_\_\_\_\_\_\_\_\_\_\_\_\_\_\_\_\_\_\_\_\_\_\_\_\_\_\_

\_\_\_\_\_\_\_\_\_\_\_\_\_\_\_\_\_\_\_\_\_\_\_\_\_\_\_\_\_\_\_\_\_\_\_\_\_\_\_\_\_\_\_\_\_\_\_\_\_\_\_\_\_\_\_\_\_\_\_\_\_\_\_\_\_\_\_\_\_\_\_\_\_\_\_\_\_\_

\_\_\_\_\_\_\_\_\_\_\_\_\_\_\_\_\_\_\_\_\_\_\_\_\_\_\_\_\_\_\_\_\_\_\_\_\_\_\_\_\_\_\_\_\_\_\_\_\_\_\_\_\_\_\_\_\_\_\_\_\_\_\_\_\_\_\_\_\_\_\_\_\_\_\_\_\_\_

DOCUMENT NUMBER: D4068 TITLE: *Hart Master Protocol Manual* ISSUE DATE: March, 2000

COMMENT/COMPLAINT:

Mail or FAX this page to: Bristol Babcock Inc. 1100 Buckingham Street Watertown, CT 06795 FAX#: (860) 945-2213 Attn: Technical Publications Group, Dept. 314 RRF - 03/2000

#### Bristol Babcock Inc.

an FKI company

1100 Buckingham Street Watertown, CT 06795 Telephone: (860) 945-2200 [Return to the Table of Contents](#page-5-0)

[Return to the List of Manuals](#page-0-0)